## **Notes: Pozyx not working 001**

- <https://docs.pozyx.io/creator/latest/arduino/tutorial-2-ready-to-localize-arduino>
- <https://ardupilot.org/copter/docs/common-pozyx.html>
- <https://github.com/ArduPilot/ardupilot/blob/master/Tools/Pozyx/IndoorLoiter/IndoorLoiter.ino> → test automatic calibration → [Available here!](https://wiki.eolab.de/doku.php?id=drones-internal:pozyx:arduino_sketch)
	- [https://github.com/pozyxLabs/Pozyx-Arduino-library/blob/master/Pozyx\\_lib.cpp](https://github.com/pozyxLabs/Pozyx-Arduino-library/blob/master/Pozyx_lib.cpp)
	- [https://github.com/ArduPilot/ardupilot/commit/b2a1e0cdcedfb80abe7707bc2c46e5c65f03](https://github.com/ArduPilot/ardupilot/commit/b2a1e0cdcedfb80abe7707bc2c46e5c65f0329ca#diff-2aa5d2b59fe61fa66c4f5dbf12afebde) [29ca#diff-2aa5d2b59fe61fa66c4f5dbf12afebde](https://github.com/ArduPilot/ardupilot/commit/b2a1e0cdcedfb80abe7707bc2c46e5c65f0329ca#diff-2aa5d2b59fe61fa66c4f5dbf12afebde)
- <https://discuss.ardupilot.org/t/pixhawk-with-fakegps-signal/18712/8> → FakeGPS?
- <https://github.com/pozyxLabs/Pozyx-Arduino-library/issues/68>
- <https://ardupilot.org/copter/docs/common-compass-setup-advanced.html> → 2 external?

From: <https://wiki.eolab.de/> - **HSRW EOLab Wiki**

Permanent link: **<https://wiki.eolab.de/doku.php?id=drones-internal:notes:pozyxnotworking001>**

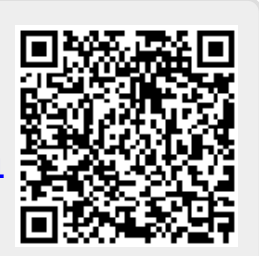

Last update: **2021/09/09 15:32**